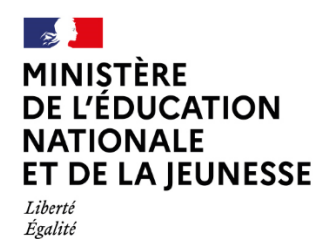

Fraternité

Fiche pratique LSL en LEGT

## OPTIONS DANS LA VOIE TECHNOLOGIQUE DANS LE LSL EN 2022 / 2023

dans le LSL à compter de novembre 2022

## **Rappel réglementaire**

[Décret n° 2022-412 du 22 mars 2022](https://www.legifrance.gouv.fr/jorf/id/JORFTEXT000045398263) et [Arrêté du 22 mars 2022 portant adaptations des modalités](https://www.legifrance.gouv.fr/jorf/id/JORFTEXT000045398348)  [d'organisation du baccalauréat technologique à compter de la session 2023](https://www.legifrance.gouv.fr/jorf/id/JORFTEXT000045398348)

Depuis la rentrée 2022, les élèves de la voie technologique se voient proposer 4 options supplémentaires et disposent désormais des mêmes options qu'au cycle terminal de la voie générale, hors options de mathématiques.

Ces élèves ont la possibilité de suivre deux enseignements optionnels en première et en terminale.

Les enseignements optionnels de Langues et cultures de l'Antiquité (LCA) latin et grec peuvent être choisis en plus du ou des enseignements optionnels suivis par ailleurs.

Pour la voie technologique, la BEE propose avec la modalité F les enseignements optionnels suivants :

- $\bullet$  100100 EPS : Education physique et sportive
- 005300 LSF : Langue des signes française
- 03XX03 (à décliner) : LVC (étrangère ou régionale) *(nouveau à la rentrée 2022)*
- 020300 LCALA : Langues et cultures de l'Antiquité-latin *(nouveau à la rentrée 2022)*
- 020400 LCAGR : Langues et cultures de l'Antiquité-grec *(nouveau à la rentrée 2022)*
- 365700 DGEMC : Droit et grands enjeux du monde contemporain *en terminale (nouveau à la rentrée 2022)*
- ARTS 1 option parmi
	- 090100 A-PLA : Arts plastiques
	- 285200 CI-AV : Cinéma-audiovisuel
	- 082500 DANSE : Danse
	- 275700 HIDA : Histoire des arts
	- 083200 MUSIQU : Musique
	- 278500 THEAT : Théâtre

Si l'établissement propose ces options mais qu'elles ne sont pas disponibles dans BEE aux élèves scolarisés en voie technologique, il convient de demander leur ajout au SSA, puis de les ajouter dans la scolarité de l'élève dans BEE afin que le LSL, Cyclades et Parcoursup soient convenablement alimentés à partir de BEE.

Dans le LSL, il n'y a donc pas d'action à effectuer, celui-ci est convenablement initialisé dès lors que BEE est convenablement renseignée.

Pour plus de précision sur l'ensemble des enseignements autorisés et les nomenclatures associées, vous pouvez télécharger les fichiers nomenclatures disponibles sur ce même parcours M@gistère.